# NAG Library Routine Document G01SDF

<span id="page-0-0"></span>Note: before using this routine, please read the Users' Note for your implementation to check the interpretation of bold italicised terms and other implementation-dependent details.

# 1 Purpose

G01SDF returns a number of lower or upper tail probabilities for the  $F$  or variance-ratio distribution with real degrees of freedom.

# 2 Specification

```
SUBROUTINE G01SDF (LTAIL, TAIL, LF, F, LDF1, DF1, LDF2, DF2, P, IVALID,
                   IFAIL)
                                                                             &
```
INTEGER LTAIL, LF, LDF1, LDF2, IVALID(\*), IFAIL REAL (KIND=nag\_wp) F(LF), DF1(LDF1), DF2(LDF2), P(\*) CHARACTER(1) TAIL(LTAIL)

# 3 Description

The lower tail probability for the F, or variance-ratio, distribution with  $u_i$  and  $v_i$  degrees of freedom,  $P(F_i \leq f_i : u_i, v_i)$ , is defined by:

$$
P(F_i \leq f_i : u_i, v_i) = \frac{u_i^{u_i/2} v_i^{v_i/2} \Gamma((u_i + v_i)/2)}{\Gamma(u_i/2) \Gamma(v_i/2)} \int_0^{f_i} F_i^{(u_i - 2)/2} (u_i F_i + v_i)^{-(u_i + v_i)/2} dF_i,
$$

for  $u_i, v_i > 0, f_i \ge 0$ .

The probability is computed by means of a transformation to a beta distribution,  $P_{\beta_i}$   $(B_i \leq \beta_i : a_i, b_i)$ :

$$
P(F_i \le f_i : u_i, v_i) = P_{\beta_i} \left( B_i \le \frac{u_i f_i}{u_i f_i + v_i} : u_i/2, v_i/2 \right)
$$

and using a call to G01EEF.

For very large values of both  $u_i$  and  $v_i$ , greater than  $10^5$ , a normal approximation is used. If only one of  $u_i$  or  $v_i$  is greater than 10<sup>5</sup> then a  $\chi^2$  approximation is used, see Abramowitz and Stegun (1972).

The input arrays to this routine are designed to allow maximum flexibility in the supply of vector parameters by re-using elements of any arrays that are shorter than the total number of evaluations required. See Section 2.6 in the G01 Chapter Introduction for further information.

# 4 References

Abramowitz M and Stegun I A (1972) Handbook of Mathematical Functions (3rd Edition) Dover Publications

Hastings N A J and Peacock J B (1975) Statistical Distributions Butterworth

# 5 Parameters

1: LTAIL – INTEGER Input

On entry: the length of the array [TAIL](#page-1-0). Constraint:  $LTAIL > 0$ .

<span id="page-1-0"></span>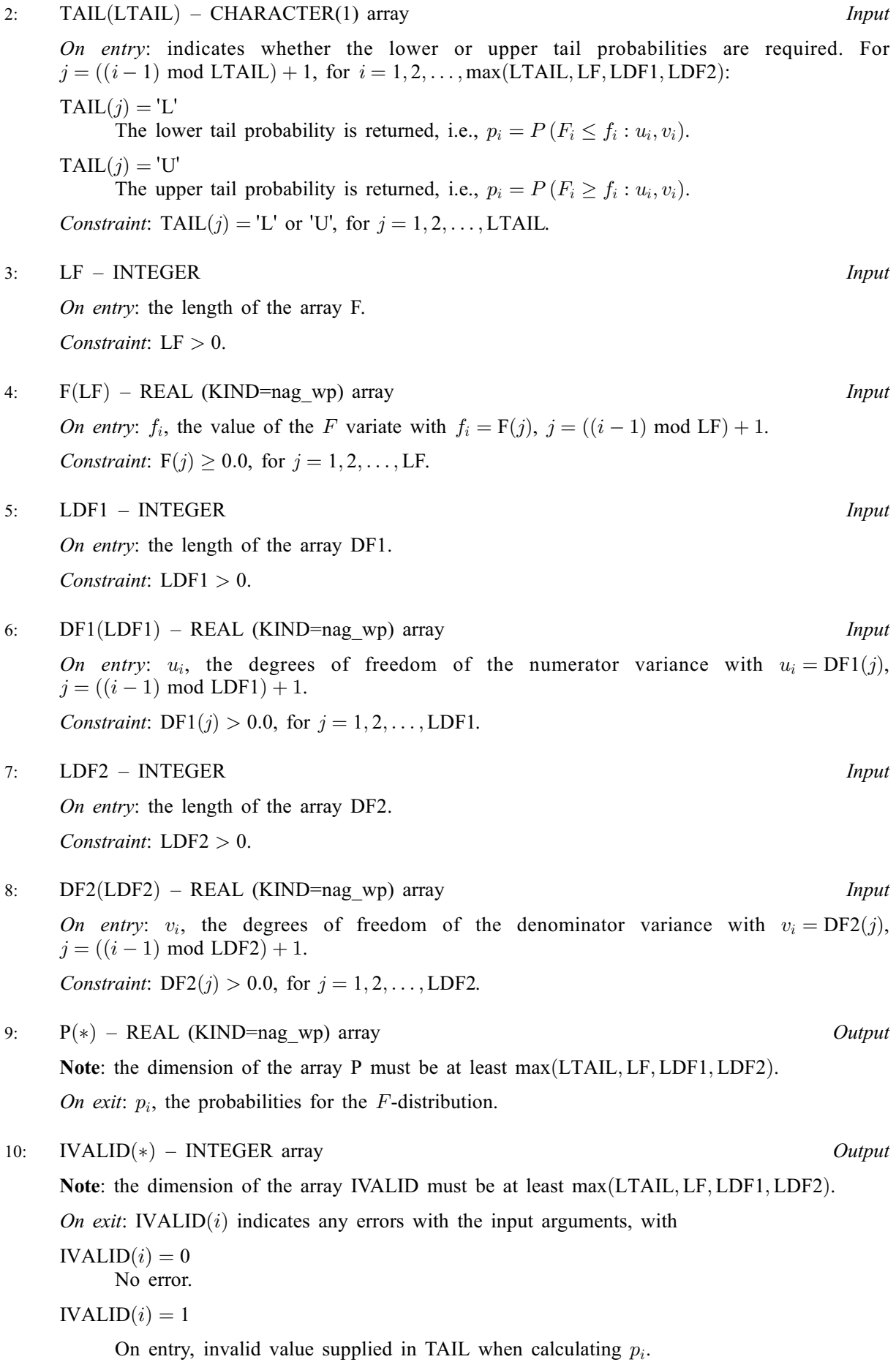

<span id="page-2-0"></span> $IVALID(i) = 2$  $IVALID(i) = 2$ 

On entry,  $f_i < 0.0$ .

 $IVALID(i) = 3$  $IVALID(i) = 3$ 

On entry,  $u_i \leq 0.0$ , or  $v_i \leq 0.0$ .

 $IVALID(i) = 4$  $IVALID(i) = 4$ 

The solution has failed to converge. The result returned should represent an approximation to the solution.

```
11: IFAIL – INTEGER Input/Output
```
On entry: IFAIL must be set to  $0, -1$  or 1. If you are unfamiliar with this parameter you should refer to Section 3.3 in the Essential Introduction for details.

For environments where it might be inappropriate to halt program execution when an error is detected, the value  $-1$  or 1 is recommended. If the output of error messages is undesirable, then the value 1 is recommended. Otherwise, because for this routine the values of the output parameters may be useful even if IFAIL  $\neq$  0 on exit, the recommended value is  $-1$ . When the value  $-1$  or 1 is used it is essential to test the value of IFAIL on exit.

On exit: IFAIL  $= 0$  unless the routine detects an error or a warning has been flagged (see Section 6).

# 6 Error Indicators and Warnings

If on entry IFAIL  $= 0$  or  $-1$ , explanatory error messages are output on the current error message unit (as defined by X04AAF).

Note: G01SDF may return useful information for one or more of the following detected errors or warnings.

Errors or warnings detected by the routine:

 $IFAIL = 1$ 

On entry, at least one value of [F, DF1, DF2](#page-1-0) or [TAIL](#page-1-0) was invalid, or the solution failed to converge.

Check [IVALID](#page-1-0) for more information.

 $IFAIL = 2$ 

On entry, array size  $= \langle value \rangle$ . Constraint:  $LTAIL > 0$ .

 $IFAIL = 3$ 

On entry, array size  $= \langle value \rangle$ . Constraint:  $LF > 0$ .

 $IFAIL = 4$ 

On entry, array size  $= \langle value \rangle$ . Constraint:  $LDF1 > 0$ .

 $IFAIL = 5$ 

On entry, array size  $= \langle value \rangle$ . Constraint:  $LDF2 > 0$ .

 $IFAIL = -99$  $IFAIL = -99$ 

An unexpected error has been triggered by this routine. Please contact NAG.

See Section 3.8 in the Essential Introduction for further information.

 $IFAIL = -399$  $IFAIL = -399$ 

Your licence key may have expired or may not have been installed correctly.

See Section 3.7 in the Essential Introduction for further information.

 $IFAIL = -999$  $IFAIL = -999$ 

Dynamic memory allocation failed.

See Section 3.6 in the Essential Introduction for further information.

# 7 Accuracy

The result should be accurate to five significant digits.

# 8 Parallelism and Performance

Not applicable.

# 9 Further Comments

For higher accuracy G01SEF can be used along with the transformations given in [Section 3.](#page-0-0)

# 10 Example

This example reads values from, and degrees of freedom for, a number of F-distributions and computes the associated lower tail probabilities.

# 10.1 Program Text

```
Program g01sdfe
! G01SDF Example Program Text
! Mark 25 Release. NAG Copyright 2014.
! .. Use Statements ..
     Use nag_library, Only: g01sdf, nag_wp
! .. Implicit None Statement ..
     Implicit None
! .. Parameters ..
     Integer, Parameter :: nin = 5, nout = 6
! .. Local Scalars ..
                                  :: i, ifail, ldf1, ldf2, lf, lout, ltail
! .. Local Arrays ..
     Real (Kind=nag_wp), Allocatable :: df1(:), df2(:), f(:), p(:)Integer, Allocatable :: ivalid(:)
     Character (1), Allocatable :: tail(:)
! .. Intrinsic Procedures ..
     Intrinsic \cdots and, repeat
! .. Executable Statements ..
     Write (nout,*) 'G01SDF Example Program Results'
     Write (nout,*)
! Skip heading in data file
     Read (nin,*)
! Read in the input vectors
     Read (nin,*) ltail
     Allocate (tail(ltail))
```

```
Read (nin,*) tail(1:ltail)
     Read (nin,*) lf
     Allocate (f(lf))
     Read (nin, *) f(1:lf)Read (nin,*) ldf1
     Allocate (df1(ldf1))
     Read (nin,*) df1(1:ldf1)
     Read (nin,*) ldf2
     Allocate (df2(ldf2))
     Read (nin,*) df2(1:ldf2)
! Allocate memory for output
     lout = max(1f,1df1,1df2,1tail)Allocate (p(lout),ivalid(lout))
! Calculate probability
     ifail = -1Call g01sdf(ltail,tail,lf,f,ldf1,df1,ldf2,df2,p,ivalid,ifail)
     If (ifail==0 .Or. ifail==1) Then
! Display titles
       Write (nout,*) &
         ' TAIL F DF1 DF2 P IVALID'
       Write (nout,*) repeat('-',56)
! Display results
       Do i = 1, lout
         Write (nout, 99999) tail(mod(i-1, ltail)+1), f (mod(i-1,lf)+1), &
          df1(mod(i-1,ldf1)+1), df2(mod(i-1,ldf2)+1), p(i), ivalid(i)
       End Do
     End If
99999 Format (5X,A1,3(4X,F6.2),4X,F6.3,4X,I3)
   End Program g01sdfe
```
# 10.2 Program Data

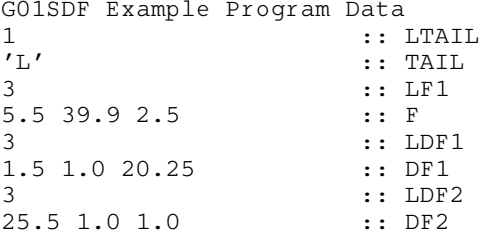

# 10.3 Program Results

G01SDF Example Program Results

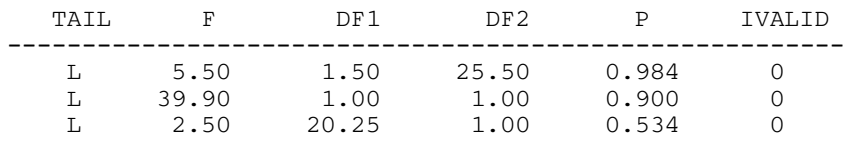